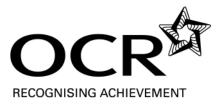

# GCSE

## **Applied ICT**

General Certificate of Secondary Education

Unit 4872: ICT Knowledge and Understanding

### Mark Scheme for June 2011

OCR (Oxford Cambridge and RSA) is a leading UK awarding body, providing a wide range of qualifications to meet the needs of pupils of all ages and abilities. OCR qualifications include AS/A Levels, Diplomas, GCSEs, OCR Nationals, Functional Skills, Key Skills, Entry Level qualifications, NVQs and vocational qualifications in areas such as IT, business, languages, teaching/training, administration and secretarial skills.

It is also responsible for developing new specifications to meet national requirements and the needs of students and teachers. OCR is a not-for-profit organisation; any surplus made is invested back into the establishment to help towards the development of qualifications and support which keep pace with the changing needs of today's society.

This mark scheme is published as an aid to teachers and students, to indicate the requirements of the examination. It shows the basis on which marks were awarded by Examiners. It does not indicate the details of the discussions which took place at an Examiners' meeting before marking commenced.

All Examiners are instructed that alternative correct answers and unexpected approaches in candidates' scripts must be given marks that fairly reflect the relevant knowledge and skills demonstrated.

Mark schemes should be read in conjunction with the published question papers and the Report on the Examination.

OCR will not enter into any discussion or correspondence in connection with this mark scheme.

© OCR 2011

Any enquiries about publications should be addressed to:

OCR Publications PO Box 5050 Annesley NOTTINGHAM NG15 0DL

Telephone:0870 770 6622Facsimile:01223 552610E-mail:publications@ocr.org.uk

| 487 | 2 |
|-----|---|
|-----|---|

| Question   |                                                                                                    |                                                                                                    | Max<br>Mark | Rationale                                                                                                    |
|------------|----------------------------------------------------------------------------------------------------|----------------------------------------------------------------------------------------------------|-------------|----------------------------------------------------------------------------------------------------|
| 1 (a) (i)  | Circle the following features on the table                                                                                 | e poster and label them as shown in                                                                                    |             |                                                                                                    |
|            | One mark for each correct identificati<br>B – <b>Right justified text</b> . All or part of                                 | -                                                                                                    | [5]         | Responses do not have to be complete circles can<br>point to a section provided that it is unambiguous.<br>Do not have to circle entire example. |
|            | C – Italic text. All or part of 'Only 50                                                                                   | p for a two hour session'                                                                                              |             | To differentiate that the candidate knows the                                                                                                    |
|            | D - A bullet. Circle either one or two<br>E - Bold text. All or part of 'Come to<br>F - Centred text. All or part of 'Kelm | o our Judo Sessions'.                                                                                                  |             | difference between bullets and bullet points only the bullet should be circled.                                                                  |
| 1 (a) (ii) | Complete the table below stating t<br>each change state how it would im                                                    | prove the appearance of the poster                                                                                     | [4]         | Any reasonable suggestion will gain marks.                                                                                                    |
|            | How the item could be changed                                                                                              | How the change would improve the appearance of the poster                                                              |             | Not "more professional" for improvement. The                                                                                                    |
|            | Text<br>e.g.                                                                                                    | <ul> <li>e.g.</li> <li>more balanced / aesthetically</li> </ul>                                                        |             | change must match the improvement. Marks cannot be awarded twice for the same improvement.                                                       |
|            | • font size                                                                                                    | pleasing                                                                                                    |             |                                                                                                    |
|            | centre     colour                                                                                                    | reduces white space / less     cluttered                                                                               |             | No marks awarded for improvement without a val change.                                                                                           |
|            | bold, italics, underline                                                                                                   | catches the eye / stands out                                                                                           |             | For frame – not more interesting to read.                                                                                                    |
|            | Frame<br>e.g.<br>• remove the frame<br>• change the frame to a                                                             | <ul> <li>e.g.</li> <li>more balanced / aesthetically pleasing</li> <li>reduces white space / less cluttered</li> </ul> |             |                                                                                                    |

| 4872 |
|------|
|------|

| Question   |                                                                                                    | Max<br>Mark | Rationale                                                                                                    |
|------------|----------------------------------------------------------------------------------------------------|-------------|----------------------------------------------------------------------------------------------------|
| 1 (b) (i)  | Describe what Gill has done to image 1 to obtain image 2                                                                                                    |             |                                                                                                    |
|            | <ul> <li>selected black ink (1) flood / fill (1)</li> <li>using the rubber/cropped the image (1) removed the mat (1) (must have first point to get second mark)</li> <li>make the image smaller</li> </ul>                                                                          | [3]         | Award marks for other methods of doing this e.g. select area around mat and press the delete key, these should be covered by the last two mark points. Treating the image as a vector image and ungrouping and deleting. No marks for coloured |
| 1 (b) (ii) | Describe what Gill has done to image 2 to obtain image 3                                                                                                    |             |                                                                                                    |
|            | Instructor<br>Marking this question involves reading the whole question through,<br>noting what is there and placing the response in a band. Marks within<br>a band are awarded depending on the quality of the answer.                                                             | [6]         |                                                                                                    |
|            | BANDED RESPONSE MARK SCHEME:<br>This question to be marked as levels of response:                                                                                                    |             |                                                                                                    |
|            | Level 3 (5 or 6 marks)                                                                                                    |             |                                                                                                    |
|            | If you were to follow the candidate's instructions then you will end up with image 3.                                                                                                    |             |                                                                                                    |
|            | Specialist terms will be used correctly and appropriately.                                                                                                    |             |                                                                                                    |
|            | <b>Level 2 (3 or 4 marks)</b><br>If you were to follow the candidate's instructions you will not end up with<br>image 3, however, with a little bit of thought if you could either fill in a<br>missing stage or alter the order of instructions, you would end up with<br>image 3. |             |                                                                                                    |
|            | Specialist terms will be used appropriately and for the most part correctly.                                                                                                    |             |                                                                                                    |
|            |                                                                                                    |             |                                                                                                    |

June 2011

| Question   |                                                                                                    | Max<br>Mark | Rationale                                                 |
|------------|----------------------------------------------------------------------------------------------------|-------------|-----------------------------------------------------------|
|            | <ul> <li>Level 1 (1-2 marks) Answers may be simplistic and may be in the form of a list. If you were to follow the candidate's instructions you will not end up with image 3. Even with a little alteration in the instructions you will still not be able to end up with image 3. </li> <li>There will be little or no use of specialist terms.</li> <li>This is an example of how the final image could have been produced.</li> <li>1. (The background has been set to transparent)</li> <li>2. The graphic has been copied and pasted</li> <li>3. The copied graphic has been rotated through x° </li> <li>4. The graphic has been superimposed (pasted) onto the existing graphic.</li> <li>5. Steps 3 and 4 have been repeated with another image that has been rotated through x° +y°</li> <li>6. The combined graphic has been copied</li> <li>7. The combined graphic has been flipped (not rotated)</li> <li>8. A number of copies of the combined and flipped images have been moved to obtain the final image</li> </ul> |             | There will be other methods of producing the final image. |
| 2 (a) (i)  | How many fields are shown in Fig. 4?                                                                                                    |             |                                                           |
|            | • 7                                                                                                    | [1]         | Only one answer possible.                                 |
| 2 (a) (ii) | How many records are shown in Fig. 4?                                                                                                    |             |                                                           |
|            | • 8                                                                                                    | [1]         | Only one answer possible.                                 |

| Question   |                                                                                                    | Max<br>Mark | Rationale                                                                                                    |
|------------|----------------------------------------------------------------------------------------------------|-------------|----------------------------------------------------------------------------------------------------|
| 2 (b) (i)  | <ul> <li>Explain the purpose of the Membership number</li> <li>Unique</li> <li>Identifier</li> <li>It is the low field</li> </ul>                                                                                                    | [3]         | First two are required for full marks. You will get<br>answers e.g. To identify the people because there<br>might be two people of the same name – this meets |
|            | <ul><li>It is the key field</li><li>It is used to link tables</li></ul>                                                                                                    |             | the first two bullet points.                                                                                                    |
| 2 (b) (ii) | <ul> <li>Explain why there are no entries for Membership numbers 003, 007, 011 and 012</li> <li>No longer members/membership has run out</li> <li>Deleted/removed from database</li> <li>When new records are created the old ones are not reassigned</li> </ul>                                                            | [2]         |                                                                                                    |
| 2 (c) (i)  | <ul> <li>Validation rule</li> <li>(A rule that)</li> <li>Checks data / reduces the possibility of making a mistake</li> <li>Before it is processed/when inputted/typed in</li> <li>Sensible / reasonable / within limits / obeys the rules / suitable example</li> </ul>                                                    | [3]         | 'Check on data that is input' meets the first and last bullet point.                                                                                          |
| 2 (c) (ii) | <ul> <li>Explain how you could set up validation for the DOB (date of birth) field</li> <li>In design view (when creating the database) / when designing / when setting up</li> <li>Select field – DOB</li> <li>Select 'Validation'.</li> <li>Type &gt;01/01/1930 (1 mark for &gt; 1 mark for a reasonable date)</li> </ul> | [5]         | There will be other ways of achieving the same result. No marks for drop down boxes as it is a single field.                                                  |

| 4872 |
|------|
|------|

| Question    |                                                                                                    | Max<br>Mark | Rationale                                                                                                    |
|-------------|----------------------------------------------------------------------------------------------------|-------------|----------------------------------------------------------------------------------------------------|
| 2 (d) (i)   | Explain the purpose of each of these features, using examples from the club's database Sort                                                                                                    | [3]         | If no example given maximum of 2 marks. Example must relate to the club's database. No mark for sorted by Membership Number. |
|             | <ul> <li>arranging data items / put records in a specific order</li> <li>in a predetermined order / the way you want it</li> <li>e.g. alphabetical / numerical</li> </ul>                          |             |                                                                                                    |
|             | <ul> <li>Example</li> <li>sort last name into alphabetical order</li> <li>easier to find details of a person (manually)</li> </ul>                                                                 |             |                                                                                                    |
| 2 (d) (ii)  | <ul> <li>Search</li> <li>process of examining a file / find a record(s)/information</li> <li>to see whether a given data item occurs in it</li> <li>successful location is called a hit</li> </ul> | [3]         | If no example given maximum of 2 marks. Example must relate to the club's database.                                          |
|             | <ul> <li>Example</li> <li>to find Mustafa Ghannoum</li> <li>to send an email to him about</li> </ul>                                                                                               |             |                                                                                                    |
| 2 (d) (iii) | <ul> <li>Report</li> <li>presentation of selected data / from a query</li> <li>usually output in the form of a table</li> <li>enables formatting to be carried out</li> </ul>                      | [4]         | Example must relate to the club's database.                                                                                  |
|             | <ul> <li>Example</li> <li>to group those of similar ability</li> <li>in order to produce session registers</li> </ul>                                                                              |             |                                                                                                    |

| Question   |                                                                                                    | Max<br>Mark | Rationale                                                         |
|------------|----------------------------------------------------------------------------------------------------|-------------|-------------------------------------------------------------------|
| 2 (d) (iv) | Forms                                                                                                |             | Example must relate to the club's database.                       |
|            | that you can use to enter data                                                                       | [4]         |                                                                   |
|            | that you can use to edit data                                                                        |             |                                                                   |
|            | that you can use to display data                                                                     |             |                                                                   |
|            | from a table or a query                                                                              |             |                                                                   |
|            | so that one record can be seen at a time                                                             |             |                                                                   |
|            | Example                                                                                              |             |                                                                   |
|            | to enter the data into the members database                                                          |             |                                                                   |
| 3 (a)      | Give one input and two output devices that are needed to maintain the room at a constant temperature |             | Must be a device                                                  |
|            | Input                                                                                                | [3]         |                                                                   |
|            | (Temperature) sensor/reader / thermostat / thermistor                                                |             |                                                                   |
|            | Output                                                                                               |             |                                                                   |
|            | Device to open a window                                                                              |             |                                                                   |
|            | • A fan                                                                                              |             |                                                                   |
|            | A heater                                                                                             |             |                                                                   |
|            | Air-conditioning                                                                                     |             |                                                                   |
| 3 (b)      | Describe how a constant room temperature is maintained.                                              |             |                                                                   |
|            | The temperature is (constantly) monitored                                                            |             | Do not award two marks for stating 'until the                     |
|            | <ul> <li>If the temperature rises above a certain value (1) a fan is turned on (1)</li> </ul>        | [6]         | temperature reaches the desired level' twice. There               |
|            | until the temperature reaches the desired level (1)                                                  |             | may be other ways of heating or cooling a room                    |
|            | • If the temperature drops below a certain value (1) a heater is turned on                           |             | which are acceptable e.g. open a window.                          |
|            | (1) until the temperature reaches the desired level/maintained                                       |             |                                                                   |
|            | temperature (1)                                                                                      |             | To control the temperature two devices need to be turned on /off. |

June 2011

| Question   |                                                                                                    | Max<br>Mark | Rationale                                                                                                    |
|------------|----------------------------------------------------------------------------------------------------|-------------|----------------------------------------------------------------------------------------------------|
| 4 (a) (i)  | <ul> <li>Describe how Harry has set up his spreadsheet in order for the background colour to change when 1.75 or 2.75 is entered into the seating plan.</li> <li>Click on cell / highlight row / highlight column / highlight area. (selecting)</li> <li>Go to conditional formatting (choosing) (1)</li> <li>'If the input is equal to 1.75 or 2.75 / &gt;0 and &lt;3 (correct rule) (2) partially correct rule (1)</li> <li>fill grey (correct fill) (1)</li> </ul> | [5]         | Note that other spreadsheet software will possibly<br>use a different technique so give benefit to anything<br>which basically goes through the steps of<br><b>selecting; choosing</b> the appropriate feature;<br><b>correct rule (2)</b> ; <b>correct fill.</b>                                                                                                    |
| 4 (a) (ii) | <ul> <li>Give one way that Harry could overcome this problem.</li> <li>Change the spreadsheet so that a different colour appears when 1.75 or 2.75 (is entered)</li> </ul>                                                                                                    | [1]         | Change colour TV, need to state different colour                                                                                                    |
| 4 (b) (i)  | <ul> <li>State the most efficient formula that should be entered in cell P5</li> <li>(=) SUM(J5 : O5) (2 marks)</li> <li>Missing appropriate brackets or colon replaced with e.g. comma (1).</li> <li>(=) J5 + K5 + L5 + M5 + N5 + O5 (1)</li> </ul>                                                                                                    | [2]         | Whilst the third bullet point works, it shows a lack of understanding of spreadsheet design and is therefore only worth one mark.                                                                                                    |
| 4 (b) (ii) | <ul> <li>Describe the most efficient method that Harry can use to enter similar formulas in cells P6 to P9.</li> <li>Click/Select P5</li> <li>Drag the black square / replicate (down) / fill down</li> <li>(Down) to (cell) P9</li> <li>Or</li> <li>Copy &amp; Paste</li> <li>Select P5</li> <li>Select P6 – P9</li> </ul>                                                                                                    | [3]         | Typing in a similar formula each time, again shows<br>no understanding of cell replication and therefore is<br>not worth a mark. There may be other methods<br>using different software or indeed the same<br>software for example candidates may use the fill<br>command or keyboard shortcuts. If they do suggest<br>something unusual then if possible test it out and<br>award full marks if it works and is efficient |

| Question   |                                                                                                    | Max<br>Mark | Rationale                                               |
|------------|----------------------------------------------------------------------------------------------------|-------------|---------------------------------------------------------|
| 4 (c)      | <ul> <li>Explain how Harry could make sure that he still has a copy of his spreadsheet, even if his computer breaks down.</li> <li>back up / by saving another copy</li> <li>onto a portable medium / external storage device</li> <li>storing in a different location</li> </ul> | [2]         | Not USB by itself – needs to at least refer to a device |
| 5 (a) (i)  | <ul> <li>What is meant by the term hardware? Give one example.</li> <li>Understanding that hardware is the physical equipment, something that you can touch, tangible etc. / a device</li> <li>An appropriate example e.g. printer, memory stick.</li> </ul>                      | [2]         | Condone cables etc. visible                             |
| 5 (a) (ii) | <ul> <li>What is meant by the term software? Give one example.</li> <li>Understanding that software are the programs/data</li> <li>An appropriate example e.g. word processor, spreadsheet, firewall, operating system, anti-virus software</li> </ul>                            | [2]         | No trade names accepted                                 |

| 4872                                                                        | Mark Scheme                         |              |        |                        |                     |             | June 201                                                                                             |
|-----------------------------------------------------------------------------|-------------------------------------|--------------|--------|------------------------|---------------------|-------------|----------------------------------------------------------------------------------------------------|
| Question                                                                    |                                     |              |        |                        |                     | Max<br>Mark | Rationale                                                                                            |
| 5 (b)                                                                       | Place one tick i<br>output, process |              |        | whether the iten<br>e. | n is an input,      | [7]         | When marking this question it is a good idea to                                                      |
|                                                                             | ltem                                | Input        | Output | Processing             | Storage /<br>Memory |             | produce a mark 'template' on tracing paper and simply hold this up to the screen. X in a box is also |
|                                                                             | Keyboard                            | (1)          |        |                        | -                   |             | correct.                                                                                             |
|                                                                             | Ink jet printer                     |              | ✓      |                        |                     |             |                                                                                                    |
| Trackerball     ✓       DVD drive     ✓       ROM     ✓       Monitor     ✓ | Trackerball 🗸                       |              |        |                        |                     |             |                                                                                                    |
|                                                                             |                                     |              |        |                        |                     |             |                                                                                                    |
|                                                                             |                                     |              |        |                        |                     |             |                                                                                                    |
|                                                                             |                                     |              |        |                        |                     |             |                                                                                                    |
|                                                                             | Mouse                               | $\checkmark$ |        |                        |                     | 7           |                                                                                                    |
|                                                                             | CPU                                 |              |        | ✓                      |                     | 7           |                                                                                                    |

| Question |                                                                                                    | Max<br>Mark | Rationale                                                                                                    |
|----------|----------------------------------------------------------------------------------------------------|-------------|----------------------------------------------------------------------------------------------------|
| 6 (a)    | Give <u>one</u> benefit and <u>two</u> drawbacks of using email to book tickets.                                                                                                    |             |                                                                                                    |
|          | <ul> <li>Benefits <ul> <li>e.g.</li> </ul> </li> <li>More convenient - do not need to travel to the youth centre / comfort of own home</li> <li>Book at anytime</li> <li>As long as you use a computer for other purposes it is often cheaper to send an email than say driving to the youth centre</li> <li>More sales (are likely)</li> </ul> <li>Drawbacks <ul> <li>e.g.</li> </ul> </li> <li>The sender does not know if there are any empty seats</li> <li>The sender cannot choose the seat(s) (1) else the seats could be double/over booked</li> <li>booked but not purchased</li> <li>(if response is slow) it is time-consuming to continually check your email/you may send a duplicate request</li> <li>The email may have been classified as junk and therefore may not have been read</li> | [3]         | Do not award for – An email account is required by<br>both the sender and the recipient (most people<br>have access to email accounts)<br>Do not award for lost |

| Question |                                                                                                    | Max<br>Mark | Rationale |
|----------|----------------------------------------------------------------------------------------------------|-------------|-----------|
| 6 (b)    | Discuss the benefits and drawbacks to the customer and to the organisation of online booking.                                                                                                    | [10]        |           |
|          | Marking this question involves reading the whole question through,<br>noting what is there and placing the response in a band. Marks within<br>a band are awarded depending on the quality of the answer.                                                                                                    |             |           |
|          | BANDED RESPONSE MARK SCHEME:<br>This question to be marked as levels of response:                                                                                                    |             |           |
|          | Level 3 (8-10 marks)                                                                                                    |             |           |
|          | Candidates will address all aspects of the question and discuss the benefits<br>and drawbacks to both customer and organisation. They will provide at<br>least six of the points listed below. The issues raised will be justified.<br>The information will be relevant, clear, organised and presented in a<br>structured and coherent format. Specialist terms will be used correctly and<br>appropriately. There will be a reasoned conclusion. |             |           |
|          | Level 2 (5-7 marks)                                                                                                    |             |           |
|          | Candidates will address all aspects of the question. They will provide at<br>least four of the points listed below including at least one benefit for<br>customer and organisation and one drawback. Some analysis of benefits<br>and drawbacks. For the most part the information will be relevant and<br>presented in a structured and coherent format. Specialist terms will be<br>used appropriately and for the most part correctly.          |             |           |
|          | Level 1 (0-4 marks)                                                                                                    |             |           |
|          | Candidates will only address some aspects of the question, and give basic advantages / disadvantages of the two methods without comparing the two. They may not include examples from both columns.                                                                                                    |             |           |

June 2011

| Question |                                                                                                    | Max<br>Mark | Rationale |
|----------|----------------------------------------------------------------------------------------------------|-------------|-----------|
|          | Answers may be simplistic with little or no relevance and may be in the form of a list.                                       |             |           |
|          | There will be little or no use of specialist terms.                                                                           |             |           |
|          | Benefits                                                                                                    |             |           |
|          | Bookings can be made at home                                                                                                  |             |           |
|          | <ul> <li>Alternatives can be proposed if first choice not available</li> </ul>                                                |             |           |
|          | People expect to be able to pay by card                                                                                       |             |           |
|          | <ul> <li>Encourages impulse booking / avoids lost booking opportunity</li> </ul>                                              |             |           |
|          | Reaches a wider customer base                                                                                                 |             |           |
|          | <ul> <li>Cashflow improvements (1), card payments usually clear more<br/>quickly than other methods (1)</li> </ul>            |             |           |
|          | <ul> <li>Administration is simpler (1), as a regular statement of card<br/>transactions is easier to reconcile (1)</li> </ul> |             |           |
|          | <ul> <li>With card payments, the customer's card is checked to see if it is valid</li> </ul>                                  |             |           |
|          | • The card is checked to ensure that it has not been reported as lost or stolen (before the purchase is approved)             |             |           |
|          | Services are available 24 hours a day                                                                                         |             |           |
|          | <ul> <li>Bookings are instantaneous so little possibility of overbooking</li> </ul>                                           |             |           |
|          | <ul> <li>Improved security (1), less cash held at the venue (1)</li> </ul>                                                    |             |           |
|          | • The customer's account is checked to ensure the funds are available                                                         |             |           |
|          | Drawbacks                                                                                                    |             |           |
|          | <ul> <li>There are costs involved (with the Credit / Debit card company)</li> </ul>                                           |             |           |
|          | Increased possibility of fraud.                                                                                               |             |           |
|          | <ul> <li>Must reach a separate agreement with each card company</li> </ul>                                                    |             |           |
|          | <ul> <li>Train staff (1) in the technical (1) administrative issues (1), fraud<br/>prevention measures (1)</li> </ul>         |             |           |

| 48 | 72 |
|----|----|
|----|----|

| Question |                                                                                                    | Max<br>Mark | Rationale |
|----------|----------------------------------------------------------------------------------------------------|-------------|-----------|
|          | <ul> <li>Must get their details correct</li> <li>Must have a debit/credit card</li> </ul>                                                                                                    |             |           |
| 7 (i)    | Do the regulations apply to students using computers in schools?<br>Tick the appropriate box below:<br>No                                                                                                    | [1]         |           |
| 7 (ii)   | For each of the following, give two features that make them safer to use.         chair         • back rests         • five legs         • adjustable height         • arm rests         keyboard         • ergonomically designed         • wrist rest         screen         • tiltable / swivel screens         • anti-glare / screen filter | [6]         |           |
|          |                                                                                                    | [100]       |           |

OCR (Oxford Cambridge and RSA Examinations) 1 Hills Road Cambridge CB1 2EU

**OCR Customer Contact Centre** 

### 14 – 19 Qualifications (General)

Telephone: 01223 553998 Facsimile: 01223 552627 Email: general.qualifications@ocr.org.uk

#### www.ocr.org.uk

For staff training purposes and as part of our quality assurance programme your call may be recorded or monitored

Oxford Cambridge and RSA Examinations is a Company Limited by Guarantee Registered in England Registered Office; 1 Hills Road, Cambridge, CB1 2EU Registered Company Number: 3484466 OCR is an exempt Charity

OCR (Oxford Cambridge and RSA Examinations) Head office Telephone: 01223 552552 Facsimile: 01223 552553

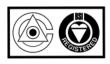

© OCR 2011